## **DAFTAR ISI**

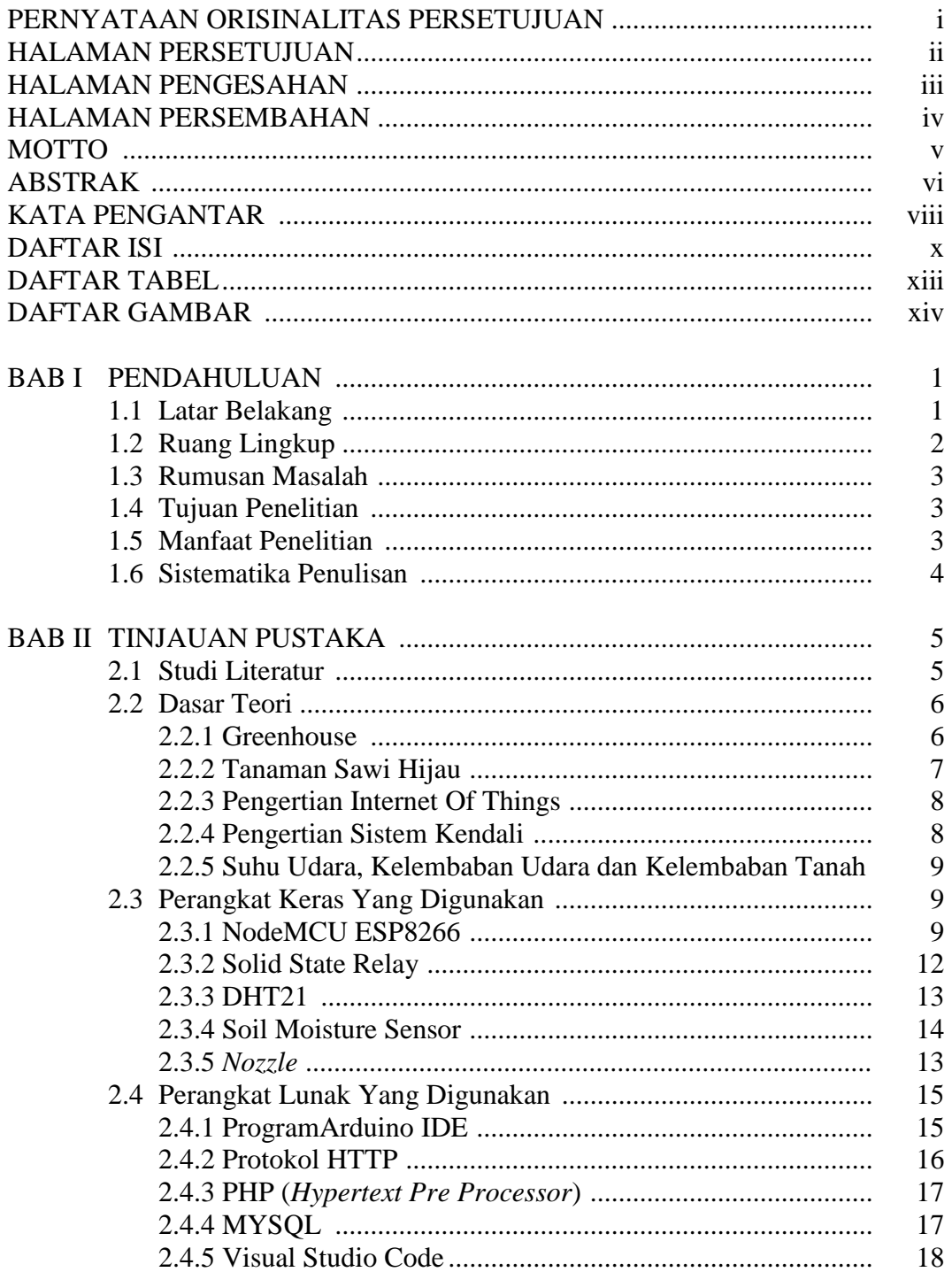

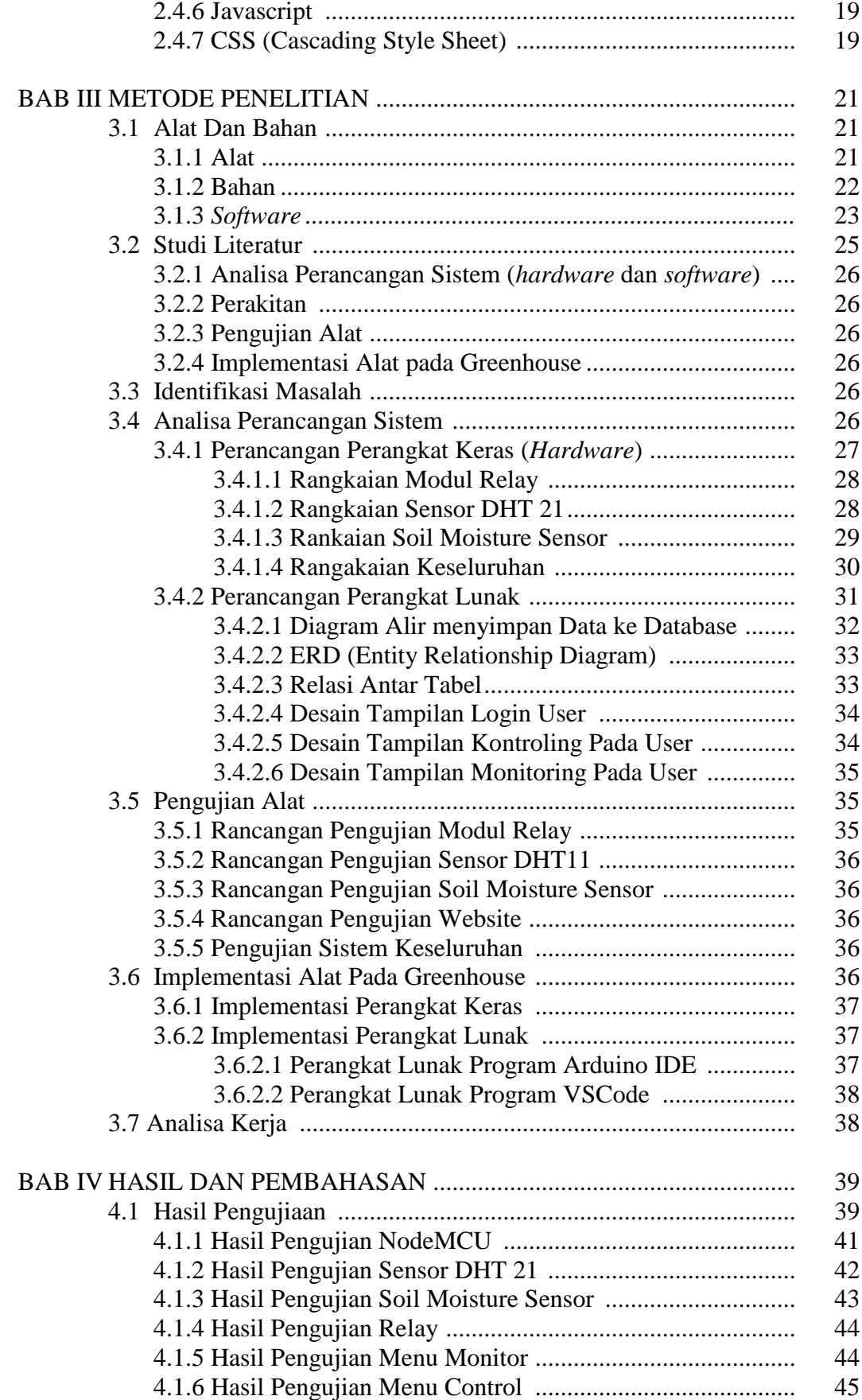

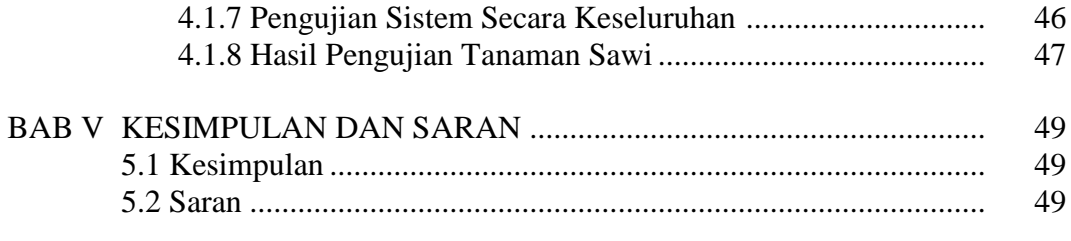

DAFTAR PUSTAKA

## **DAFTAR TABEL**

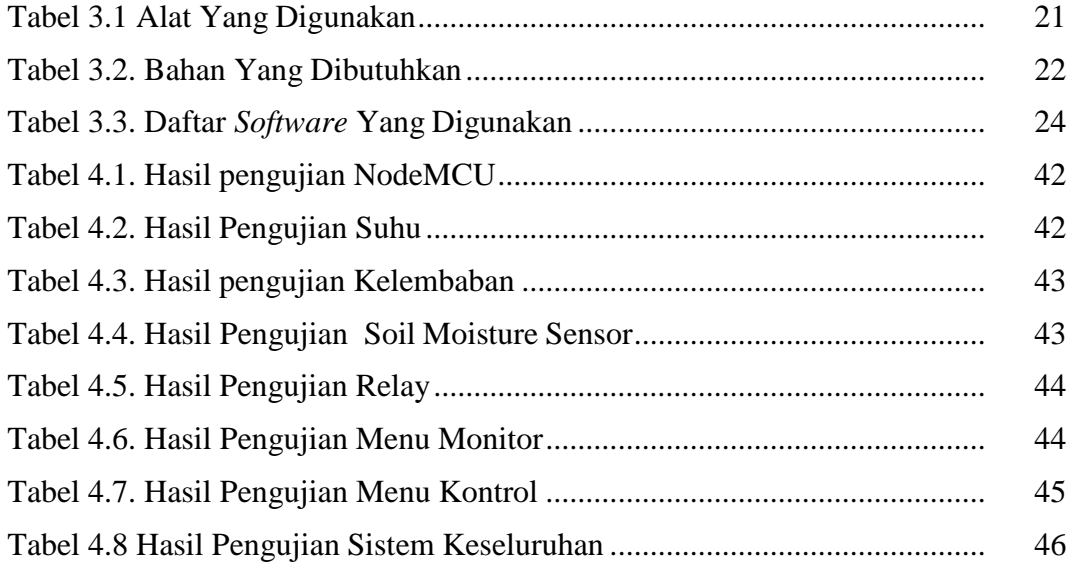

## **DAFTAR GAMBAR**

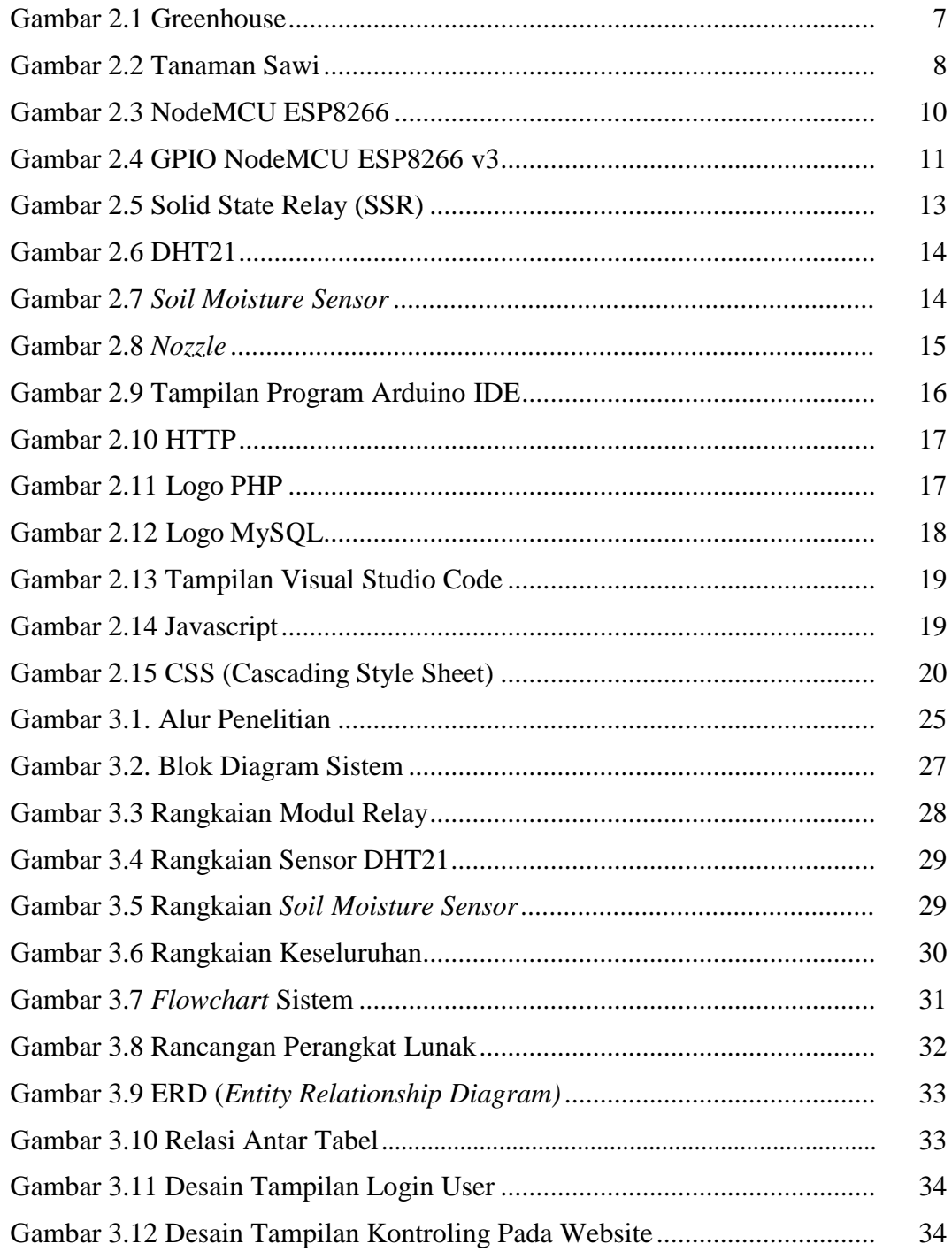

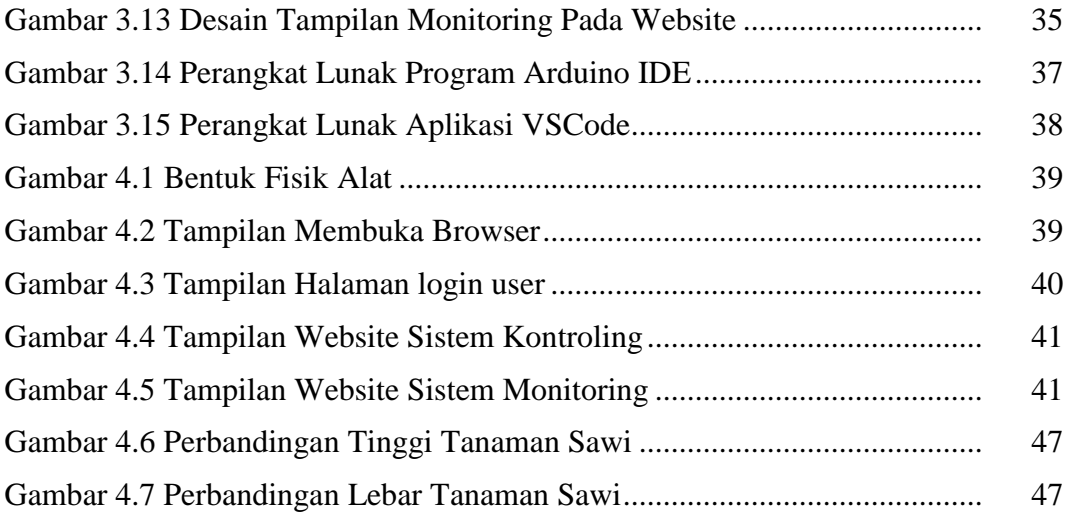